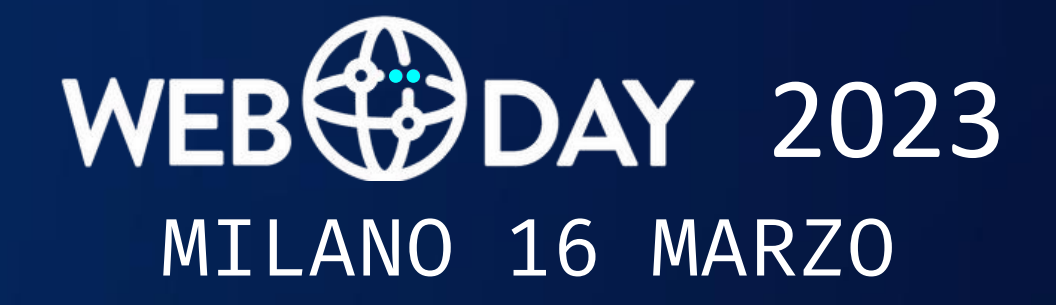

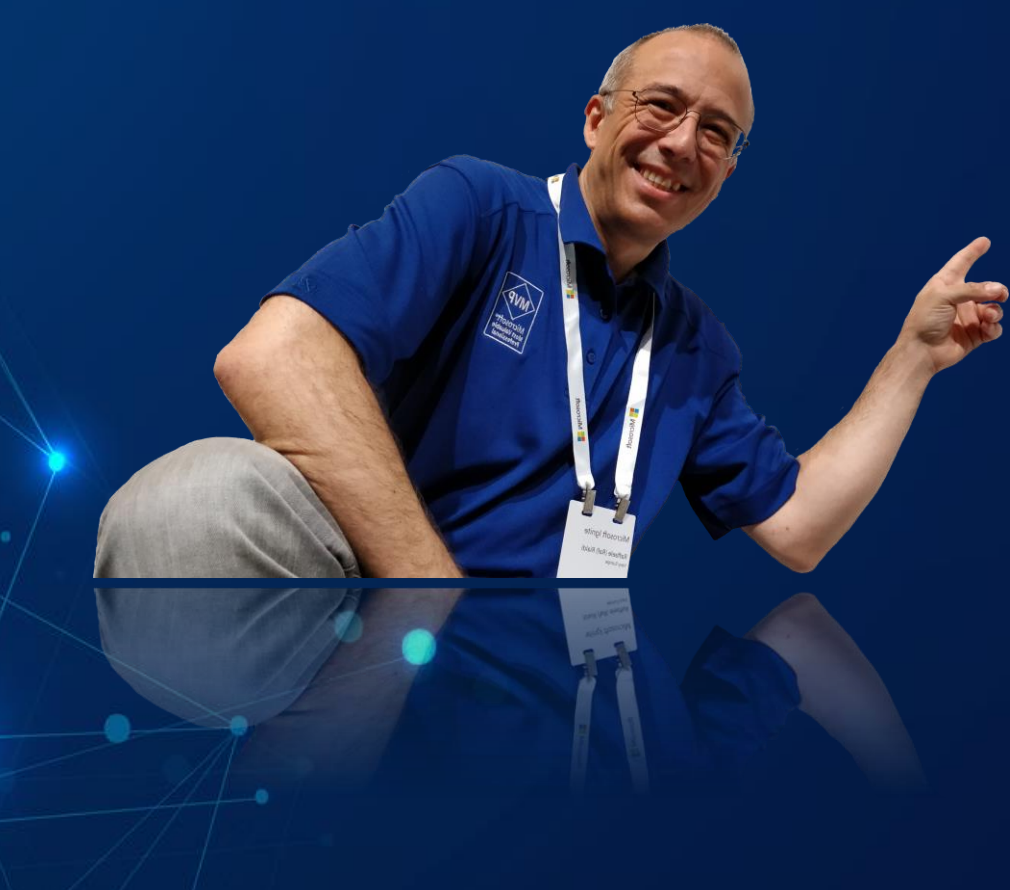

Autenticazione Federata e Sicura con Keycloak

Ing. Raffaele Rialdi @raffaeler Senior Software Architect, Consultant

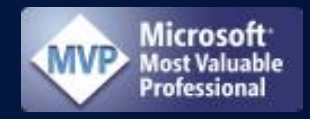

#### **/\* Sponsor \*/**

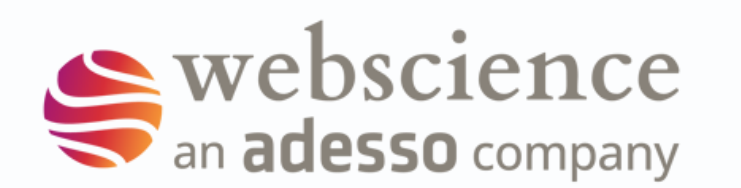

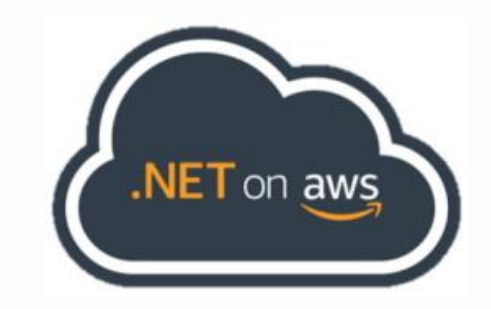

# **improove**

#### **/\* Partner \*/**

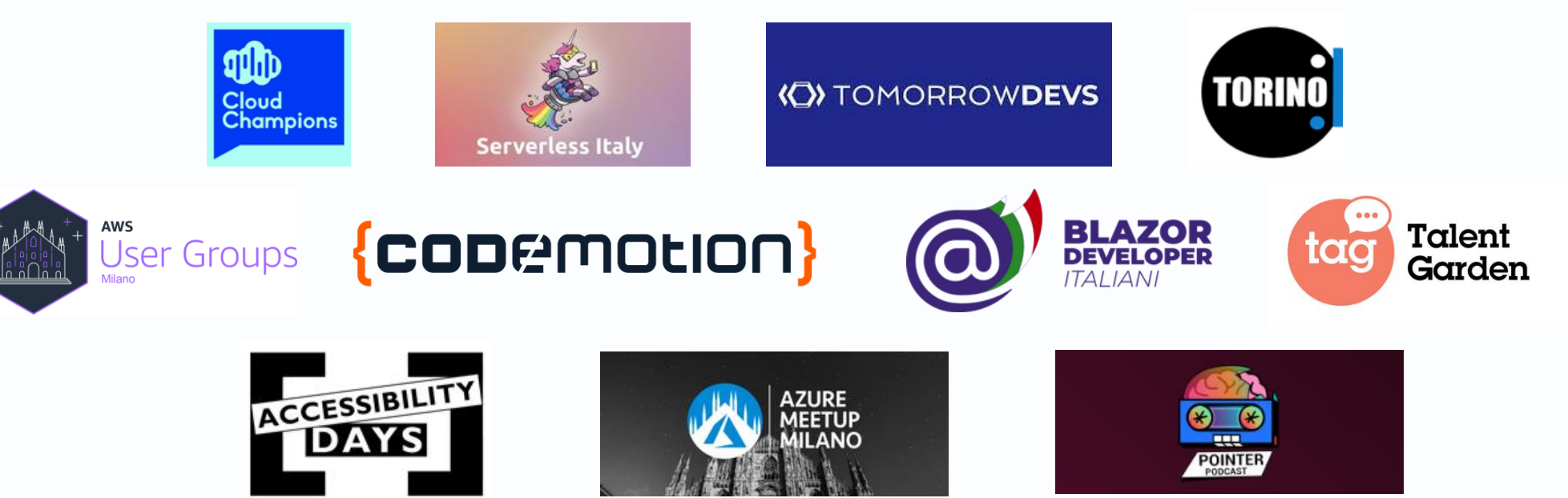

## Chi sono?

- Raffaele Rialdi: @raffaeler o più semplicemente "Raf"
	- Laura magistrale in Ingegneria Elettronica all'università di Genova
	- Insegnante di supporto all'Università di Ingegneria Informatica di Genova
- Consulente in diversi campi
	- Manufacturing, racing, healthcare, financial, …
- Speaker e Trainer un po' ovunque
	- Italy, Romania, Bulgaria, Russia, USA, …
- Orgoglioso membro della grande famiglia dei Microsoft MVP dal 2003

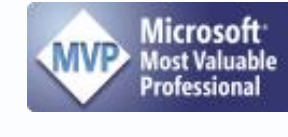

FEARLE RIALDI - ROBERTO SRUPLA

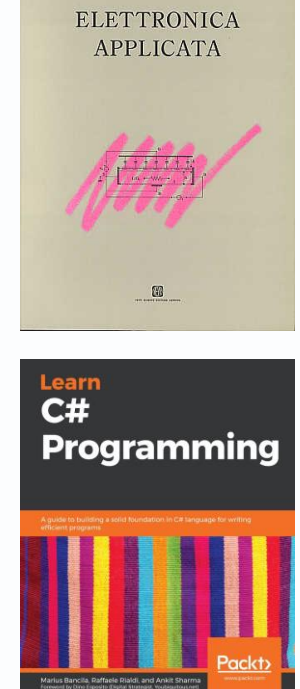

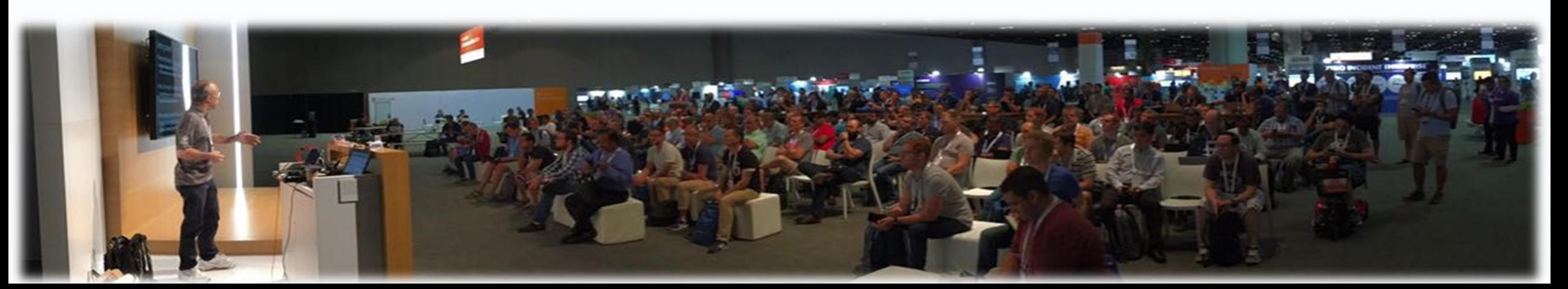

#### **Perche?** Oggi parliamo di di Autenticazione

<https://github.com/raffaeler/authentication>

Takeaways di oggi:

- DNS+DHCP
- Cloud first != Always on
- Bassa latenza in scenari di microservizi

## Come autenticate oggi?

- Autenticate con le password?
	- Tanto codice, niente SSO
	- GDPR!
- Usate una libreria come Identity Server?
	- Tanto codice per la UI e l'integrazione
	- Dovete inseguire i bollettini di sicurezza
- Usate un cloud provider?
	- Penalizzante negli scenari disconnessi
	- Impossibile per l'automazione industriale
	- Bloccante in certi scenari IoT
		- Es: autorizzazione apertura porte

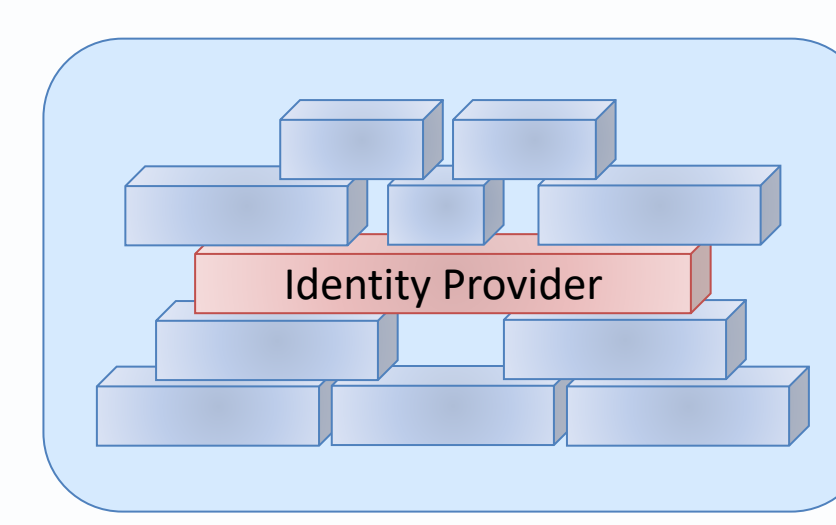

container / kubernetes

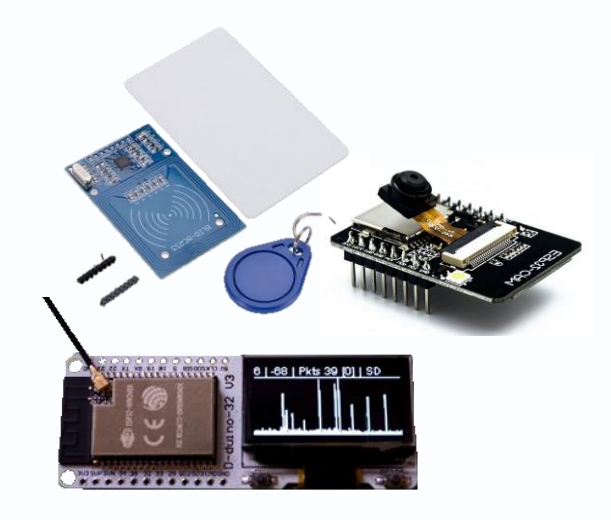

## Cos'è Keycloak

- Keycloak è l'Identity Provider di Red Hat
	- Fornisce tutto il necessario per autenticare e autorizzare
	- Espone WebApi, ma è una appliance, quindi "pronta all'uso"
- La configurazione è semplice:
	- 1. Si definisce un Realm: un confine per applicazioni, gruppi e utenti
	- 2. Ogni applicazione è associata al flusso di oAuth appropriato
	- 3. Si definiscono i mapping tra attributi utente e claim
- Supporta la federazione con cloud providers e sync con LDAP
- Supporta il deploy in container e Kubernetes (anche su ARM64)

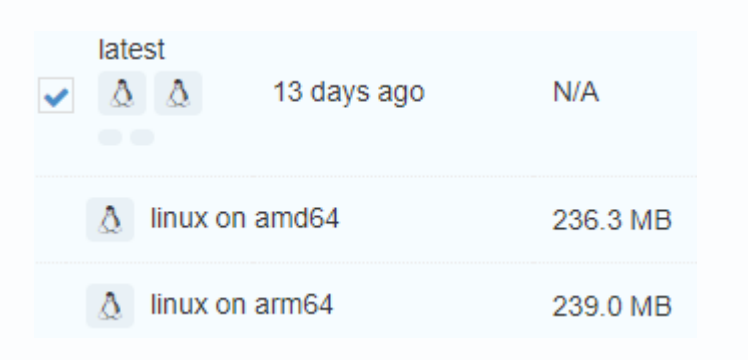

#### I flussi oAuth supportati da Keycloak

- Standard Flow (Authorization code flow): RFC 6749 4.1
	- Classic web app, SPA or Mobile
- Service account roles (Client Credentials Grant): RFC 6749 4.4
	- Console application
- Device authorization grant: RFC 8628
	- Scenario: client (device Iot) con capacità limitate e senza browser
- CIBA Client initiated backchannel authentication grant
	- OpenId Connect
	- Scenario: device limitati o app server
	- Il back-end comunica direttamente con l'IP (non ci sono redirect via Browser)

# Standard flow with PKCE (RFC 7636)

- Estende sullo standard flow
- PKCE aka "pixy" serve a proteggere i client pubblici da attacchi al codice di autorizzazione
	- PKCE = Proof Key for Code Exchange
	- Client pubblici == **App SPA e Mobile**
- Il "authorization code" è spedito dal client all'IP per ottenere l'**access token**.
- PKCE dovrebbe essere richiesto dal client OIDC
	- Keycloak può imporlo anche se non richiesto (Client Advanced configuration)

## OpenId Connect: finalmente un po' di ordine

- •OpenId Connect è il protocollo che mette ordine nei protocolli basati sulla specifica oAuth
	- Standardizzato e ampiamente adottato ➔ supportato lato client
	- Fornisce, su richiesta, dettagliate "user info"
	- Prevede le revoche delle sessioni attive grazie al back-channel
- I 3 token di OpenId Connect sono:
	- Id token: l'Identity Token che rappresenta l'utente
	- Refresh token: il Token che serve a generare nuovi token
	- Access token: il Token JWT che spendiamo presso le batterie di servizi

## I Mapper di Keycloak

- I Mapper scrivono i Claim in uno o più dei 3 token
- In un classico scenario SPA + WebAPI avremo almeno 2 mapper
	- *1. audience*: determina a chi è destinato il token
	- *2. roles*: usati dall'applicazione per autorizzare l'utente
- Tra poco vedremo *acr/loa* usati per la step-up authentication

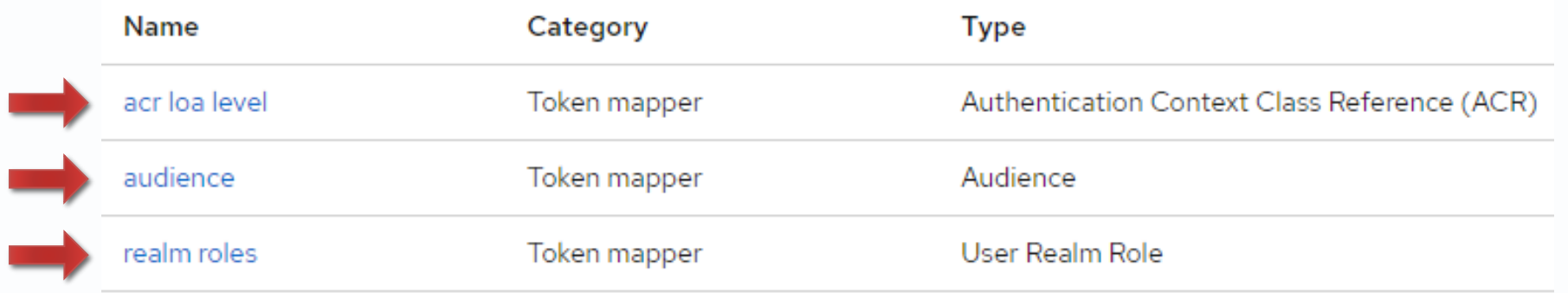

#### A*udience e Issuer* (scenario SPA + WebApi)

- Il client SPA e WebApi sono due client (app) dello stesso realm
	- SPA: Client authentication off (nessun secret)
	- WebApi: Client authentication on (la App ha il client secret)
	- Ogni token è inteso solo per lo **specifico client**
- Il client SPA può emettere un token da spendere nell'App della WebAPI
- Issuer: è l'URL del Realm
	- Determina chi ha emesso il token
	- Tutti i client condividono lo stesso URL
	- Viene validato dal client

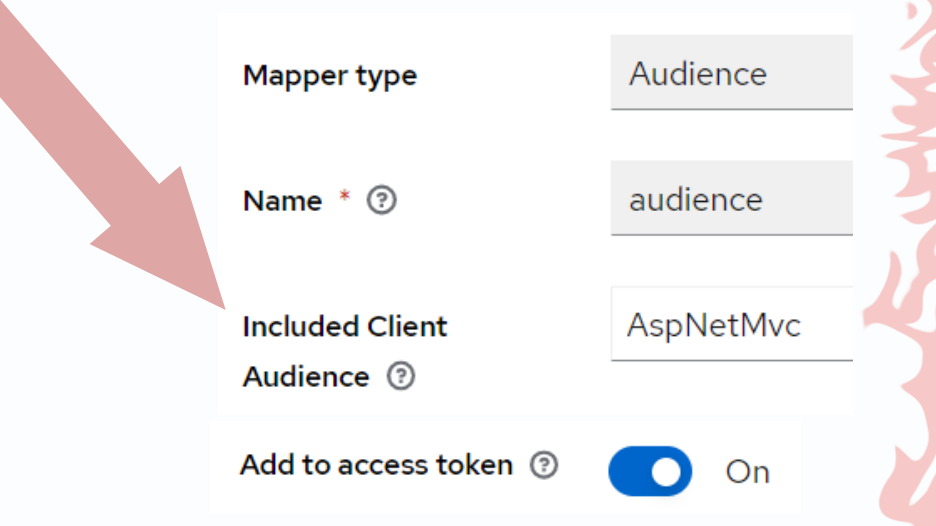

Capability config

Client authentication 3

On

## Autenticazione step-up

L'utente è già autenticato

ma vuole accedere ad una **risorsa sensibile**

#### Step-up: ri-autenticare un utente che ha già un token

- Richiedere un metodo di autenticazione più forte
	- TOTP (acr = "mfa") (Google Authenticator), Hardware Key (acr = "hwk") (FIDO2)
	- acr = Authentication Context Class Reference (stringa)
	- loa = Level of Authentication (numero)

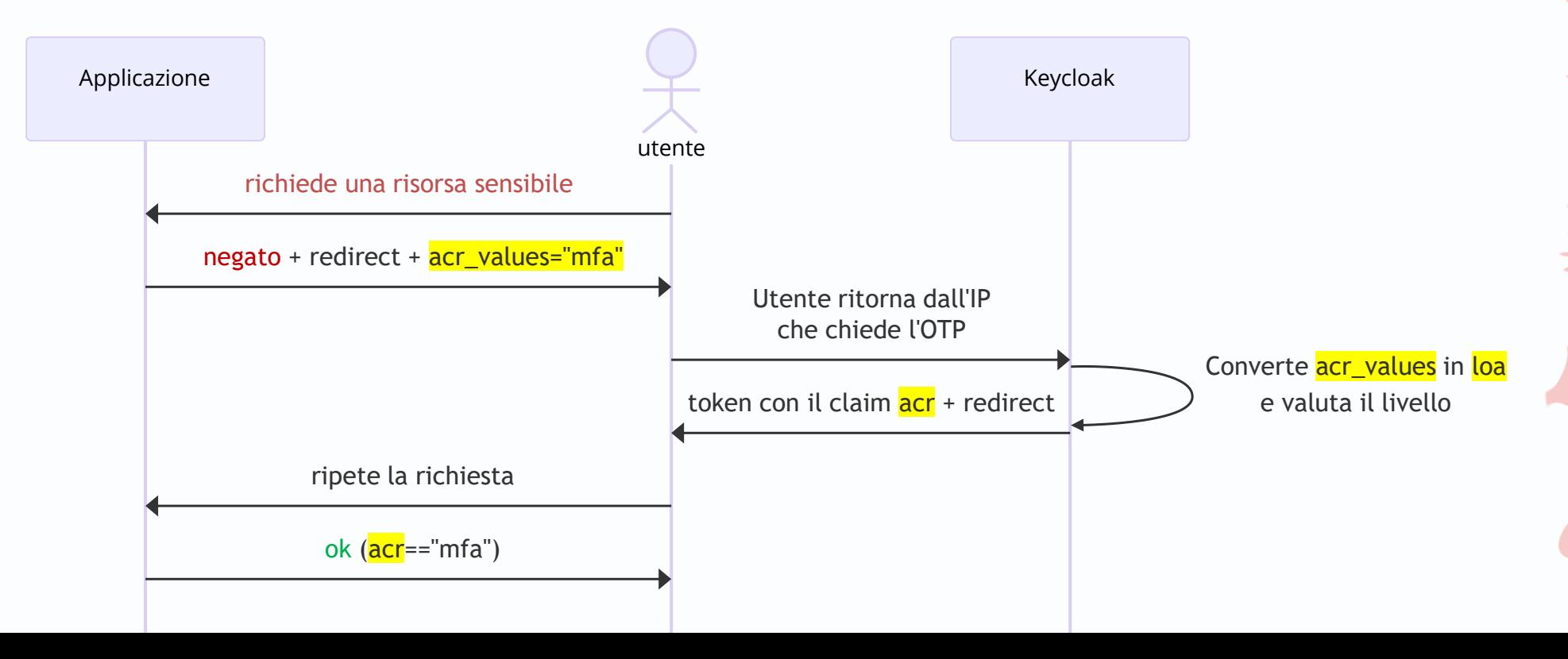

#### Il flusso step-up di Keycloak

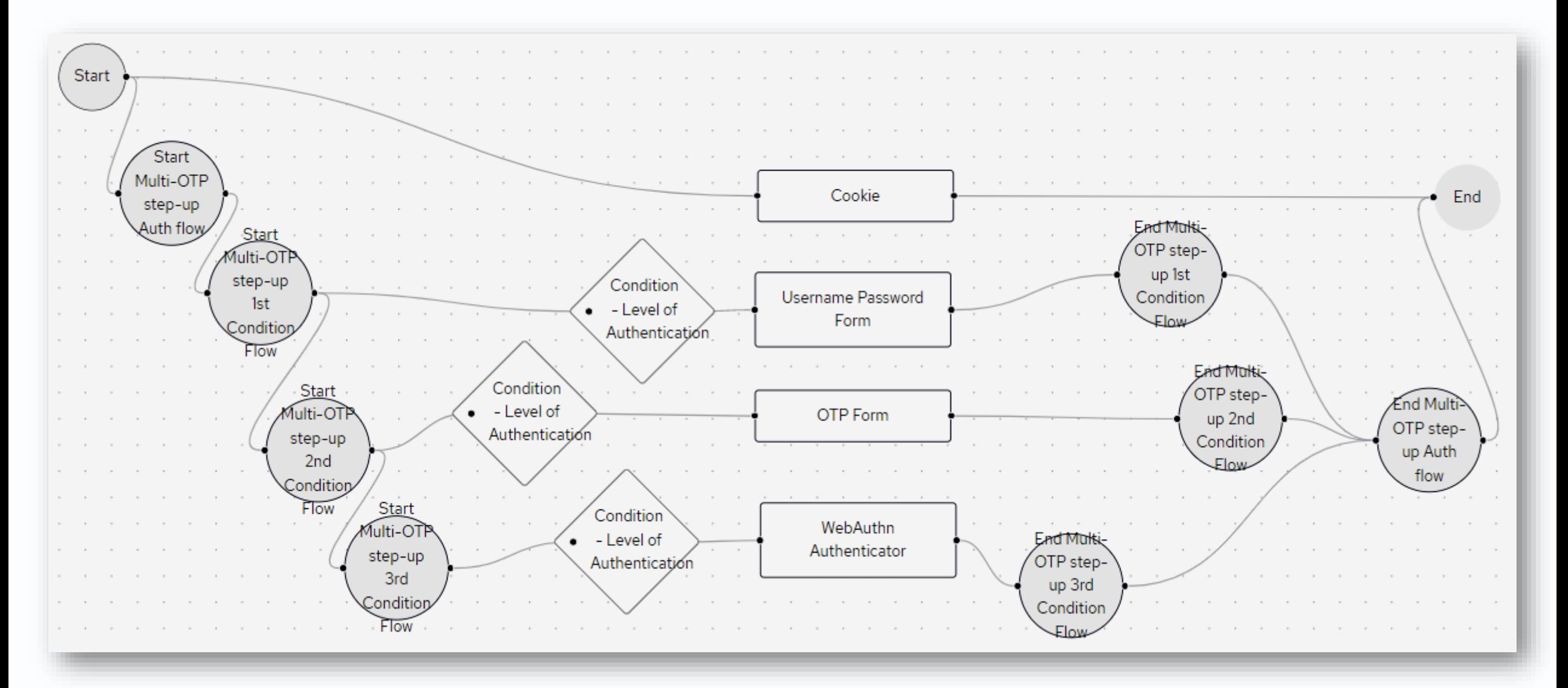

# Federazione

#### Federazione

- Keycloak può federarsi con moltissimi provider esterni
	- Google, Microsoft, AWS e molti altri
- I custom Claim disponibili dei provider sono salvati da Keycloak
	- Il token conterrà l'unione dei claim del provider e di Keycloak
- Sincronia con AD
	- Gli utenti sono "copiati" nel DB di Keycloak database così da supportare scenari disconnessi
	- Es: Autenticazione di un utente che deve aprire una porta, ma:
		- non c'è connettività internet
		- oppure la sala server è in manutenzione.

#### Per concludere

- Eliminate il codice di autenticazione dalle vostre applicazioni
- La bassa latenza di rete e gli scenari disconnessi sono importanti
- I Realm in Keycloak isolano un gruppo di app, utenti e policies
- Usate l'autorizzazione di .NET, non quella di Keycloak
	- Invece Javascript (SPA o Mobile) può beneficiare dell'**autorizzazione** di Keycloak
- Federare provider esterni è facile (compresi quelli custom)
- La sincronia gli utenti di AD abilita scenari ibridi e disconnessi

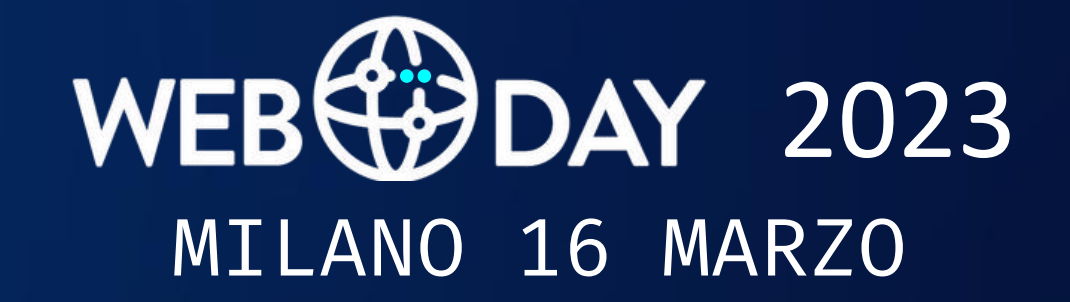

# GRAZIE

# Domande?

Dubbi? Curiosità? Volete vedere il codice?

Cercatemi nelle sale

**UGIdotNET**